# **OPERATIONAL GUIDE**

User Management System

Date of Release: Monday, October 24, 2022 Version: 2.0.3

# Terms and Glossary

| #  | Term               | Description                                                                                                    |
|----|--------------------|----------------------------------------------------------------------------------------------------|
| 1  | NBR-UMS            | User Management System for National Board of Revenue                                                                         |
| 2  | UMS                | User Management System                                                                                                    |
| 3  | AW System          | ASYCUDA World System                                                                                                    |
| 4  | Application        | In terms of AW user creation, the application form contains some required information for creating the user in the AW system |
| 5  | Applicant          | A new user who wants to apply for AW user in ASYCUDA World system.                                                           |
| 6  | Approver           | A person Who verifies the Applicant's request is called as an Approver.                                                      |
| 7  | ICT Admin          | ICT Admin will create AW User in AW System and send notification to applicant via UMS                                        |
| 8  | ASYCUDA World (AW) | Automated System for Customs Data                                                                                            |
| 9  | Credential         | A user credential is a user name and password authentication token that is bound to a particular user                        |
| 10 | IT Section         | Information Technology team of NBR                                                                                           |

# **Table of Contents**

| L - AW User Creation4                              |
|----------------------------------------------------|
| 1.1 - Registration by Applicant4                   |
| 1.2 - View Application status by Applicant6        |
| 1.3 - Request approval by Approver7                |
| 1.4 - Request rejection by Approver8               |
| 1.5 - Approval by ICT Admin and send notification9 |
| 2 - AW User Deactivation                           |
| 2.1 - Deactivation request by Applicant11          |
| 2.2 - Deactivation request by Office Admin11       |
| 3 - AW User Transfer                               |
| 3.1 - Transfer request by Applicant13              |
| 3.2 - Transfer request by Office Admin13           |
| 14 - AW User Activation                            |
| 4.1 - Activation request by Applicant14            |
| 4.2 - Activation request by Office Admin14         |
| 5 - System Settings                                |
| 5.1 - Manage User15                                |
| 5.2 - Manage Office                                |
| 5.3 - Manage Section                               |
|                                                    |
| 5.4 - Manage License                               |
| 5.4 - Manage License                               |
|                                                    |
| 5 - Security Settings                              |
| 5 - Security Settings                              |
| 5 - Security Settings                              |

# 1 - AW User Creation

# 1.1 - Registration by Applicant

The **Applicant** will go to browser (Google chrome, Mozila Firefox etc. ) and find **User Management System (UMS)** using in the specific **URL https://ums.bdcustoms.gov.bd/** 

Existing User can login using credentials and a new Applicant can register going to **Request for New AW User** option as marked in below screen.

#### Figure 1: Login Page of User Management System

|                                                                                                    | Bangladesh Customs                                                                                                    |
|----------------------------------------------------------------------------------------------------|----------------------------------------------------------------------------------------------------|
|                                                                                                    | User Management System is an online application<br>platform to request for AW user creation, deactivation,<br>reactivation and transfer. |
|                                                                                                    | USER ID                                                                                                    |
|                                                                                                    | PASSWORD                                                                                                    |
|                                                                                                    | Password                                                                                                    |
|                                                                                                    |                                                                                                    |
|                                                                                                    | Log In                                                                                                    |
|                                                                                                    | Forgot Password?                                                                                                    |
|                                                                                                    | Request for New AW User                                                                                                    |
| B Contraction of the second second se | $\widehat{}$                                                                                                    |
| A COMPANY A CONTRACT OF A CONTRACT OF A CONTRACT.                                                                                                    | U U                                                                                                    |

**Applicants** can register and request for AW user creation through this feature. Firstly, they will need to register and fill up the required information. The system will verify the information and the authentication of the application generating OTP. Once the verification is completed, the application can be able to save the information as a draft. The system will provide user credentials to the application after successfully saving. The applicant will log in and send the application to Approver.

After clicking **Request for New AW User** from the login page, it will open the below screen to input the necessary information.

#### Figure 2: Entry form to provide Authentication Information of an Applicant for AW User Creation

|                                       | Application for                            | or new AW User                                                                                                    |
|---------------------------------------|--------------------------------------------|----------------------------------------------------------------------------------------------------|
|                                       | Authentication Basic Information           |                                                                                                    |
| and the last the                      | User Category *                            | Mobile No *                                                                                                    |
| La Conserva                           | Select a Category X V                      | +88 Mobile Number                                                                                                    |
|                                       | Current Office *                           | Email *                                                                                                    |
| The second second                     | Select a Office X V                        | Email                                                                                                    |
|                                       | Section Office                             | NID No *                                                                                                    |
|                                       | Select a Office Section $$ X $ \checkmark$ | NID Number                                                                                                    |
| and the second second                 | User ID (UMS & AW System) *                | NID File Upload                                                                                                    |
| I I I I I I I I I I I I I I I I I I I | Based on AW rules                          | Choose File No file chosen                                                                                                |
| and the second second                 | Password for UMS *                         | Order No Order No                                                                                                    |
|                                       | Password                                   |                                                                                                    |
| -                                     | Confirm Password for UMS *                 | Order Date                                                                                                    |
| N/10                                  | Confirm Password (                         |                                                                                                    |
|                                       | Back                                       | Upload Order Document<br>Choose File No file chosen Next After providing Authentication information, click on Next button |

Once Authentication Information is done, press the Next Button to input Basic Information

### Figure 3: Entry form to provide Basic Information of an Applicant for AW User Creation

|                                                                                                    | Application for New ASYCUDA World User                                                                                                    |                                                                                                    |
|----------------------------------------------------------------------------------------------------|----------------------------------------------------------------------------------------------------|----------------------------------------------------------------------------------------------------|
| Authentication Basic Information                                                                                                    |                                                                                                    |                                                                                                    |
| Name *                                                                                                    | Permanent Address *                                                                                                    |                                                                                                    |
| Name                                                                                                    | Permanent Address                                                                                                    |                                                                                                    |
| Designation                                                                                                    |                                                                                                    |                                                                                                    |
| Designation                                                                                                    | Upload Photo<br>Choose File No file chosen                                                                                                    |                                                                                                    |
| Date of Birth *                                                                                                    |                                                                                                    |                                                                                                    |
| Date of Birth                                                                                                    | Upload Signature Choose File No file chosen                                                                                                    |                                                                                                    |
| Present Address *                                                                                                    |                                                                                                    |                                                                                                    |
| Present Address                                                                                                    |                                                                                                    |                                                                                                    |
|                                                                                                    | 4                                                                                                    |                                                                                                    |
| I agree the terms and condition that if anything go                                                                                                    | bes wrong, I am responsible myself for this.                                                                                                    |                                                                                                    |
| -                                                                                                    | Previous Submit 🖨                                                                                                    |                                                                                                    |
| 1                                                                                                    |                                                                                                    |                                                                                                    |
| The second second second second second second second second second second second second second second second se                                                                                                    | A REAL AND A REAL AND A REAL AND A REAL AND A REAL AND A REAL AND A REAL AND A REAL AND A REAL AND A REAL AND A                                                                                                    | THE REAL PROPERTY AND INCOME.                                                                                                    |
| And the second second sec                                                                                                    | A REAL PROPERTY AND ADDRESS OF TAXABLE PROPERTY AND ADDRESS OF TAXABLE PROPERTY AND ADDRESS OF TAXABLE PROPERTY AND ADDRESS OF TAXABLE PROPERTY ADDRESS OF TAXABLE PROPERTY ADDRESS OF TAXABLE PROPERT |                                                                                                    |
| A REAL PROPERTY AND A REAL PROPERTY AND A REAL | or a mainten of a minimum data with the part of a manufacture of the same                                                                                                    | and the second second se |

Finally select checkbox of terms and condition and click on Submit Button

Once the submission is done, Applicant will get an OTP(One-time Password) message for mobile verification. Please input the OTP number in the message box and Submit.

### Figure 4: OTP Validation

| Authentication Basic | information                                          | Permanent Address *  |         |   |
|----------------------|------------------------------------------------------|----------------------|---------|---|
| Test Over            |                                                      | Dhoke                |         | 0 |
| Designation          |                                                      |                      |         |   |
| 10                   | User Validation                                      | Uplead Photo "       | ×       |   |
| Date of Birth 1      | Cost validation                                      |                      |         |   |
| 18-05/2022           | Please input OIP                                     |                      | 10      |   |
| Present Address."    | Λ                                                    |                      |         |   |
| Diska                | $\square$                                            | X. Genori            | Salvest |   |
| Ungree the lerms and | condition that if anything poin wring, I am importal | the myself for this. |         |   |
| Please input OTP     | here from                                            | ter Samt             |         |   |
| your mobile mess     |                                                      |                      |         |   |

If OTP is correct, System will inform and redirect to the Log in page.

### Figure 5: Confirmation of OTP Validation

|                                                                                                    |                                                                                                    | Application for New                                                                                                    | ASYCUDA World User                                                                                                    |                                 | Contraction of the local division of the local division of the loc |
|----------------------------------------------------------------------------------------------------|----------------------------------------------------------------------------------------------------|----------------------------------------------------------------------------------------------------|----------------------------------------------------------------------------------------------------|---------------------------------|----------------------------------------------------------------------------------------------------|
|                                                                                                    | Authentication Basic Information                                                                                                    |                                                                                                    |                                                                                                    |                                 |                                                                                                    |
|                                                                                                    | Name*                                                                                                    |                                                                                                    | Remanent Address *                                                                                                    |                                 |                                                                                                    |
| States and states                                                                                                    | Tout Curr                                                                                                    |                                                                                                    | Dista                                                                                                    | C                               |                                                                                                    |
|                                                                                                    | Designation                                                                                                    |                                                                                                    |                                                                                                    |                                 |                                                                                                    |
|                                                                                                    | RO                                                                                                    | Constabilities                                                                                                    | Uplead Photo *                                                                                                    |                                 | Contractor Name                                                                                                    |
|                                                                                                    | Date of Brth *                                                                                                    | Congratulation!                                                                                                    |                                                                                                    | ×                               |                                                                                                    |
| and the second second se                                                                                                    | 38/05/2022                                                                                                    | Please login to the system using your credentials                                                                                                    | and send it to Approver.                                                                                                    |                                 |                                                                                                    |
| The survey of the local division of the local division of the loca | Present Address *                                                                                                    |                                                                                                    |                                                                                                    |                                 |                                                                                                    |
| of the Local Division in which the local division in which the local division is not the local division of the                                                                                                    | Dhaka                                                                                                    |                                                                                                    |                                                                                                    |                                 |                                                                                                    |
| and the second second                                                                                                    |                                                                                                    |                                                                                                    |                                                                                                    |                                 | Statement Statement                                                                                                    |
|                                                                                                    | I agree the terms and condition that                                                                                                    | t if anything goes wrong. Law responsible myself for t                                                                                                    | tos.                                                                                                    |                                 | and the second division of                                                                                                    |
| Profession in the second                                                                                                    |                                                                                                    | Previous                                                                                                    | Submit 💿                                                                                                    |                                 | Statement of the local division of the local division of the local |
| 10 company of the local division of the local division of the loca |                                                                                                    |                                                                                                    |                                                                                                    |                                 | R 100 - 10 01                                                                                                    |
| and the second second                                                                                                    | A DECEMBER OF THE OWNER OF THE OWNER OWNER OF THE OWNER OWNER OWNER OWNER OWNER OWNER OWNER OWNER OWNER OWNER OWNER OWNER OWNER OWNER OWNER OWNER OWNER OWNER OWNER OWNER OWNER OWNER OWNER OWNER OWNER OWNER OWNER OWNER                                                                                                    |                                                                                                    | Line Street                                                                                                    |                                 |                                                                                                    |
|                                                                                                    |                                                                                                    | CONTRACTOR OF THE OWNER OF THE OWNER OWNER OWNE OWNER OWNER OWNER OWNER OWNER OWNER OWNER OWNER OWNER OWNER OWNER OWNER OWNER OWNER OWNER OWNER OWNER OWNE OWNER OWNER OWNER OWNER OWNER OWNER OWNER OWNER OWNER OWNER OWNER OWNER OWNER OWNER OWNER OWNER OWNER OWNER OWNER OWNER OWNER OWNER OWNER OWNER OWNER OWNER OWNER OWNER OWNER OWNER OWNER OWNER OWNER OWNER OWNER OWNER OWNE OWNER OWNER OWNE OWNER OWNE OWNER OWNER OWNE OWNER OWNER OWNER OWNER OWNER OWNER OWNER OWNER OWNER OWNER OWNER OWNER OWNER OWNER OWNER OWNER OWNER OWNER OWNER OWNER OWNE OWNER OWNER OWNER OWNER OWNER OWNER OWNER OWNER OWNER OWNER OWNER OWNER OWNER OWNER OWNER OWNER OWNER O | tradi anterio e manarenti                                                                                                    | A DESCRIPTION OF TAXABLE PARTY. | Call Line and Lines and                                                                                                    |
| Contraction of the local division of the local division of the loc | and the second second s |                                                                                                    | AND A REAL PROPERTY OF A REAL PROPERTY OF A |                                 | and the second second se                                                                                                    |

# **1.2 - View Application status by Applicant**

Login with provided UserID and Password at the time of form fillup. After login, go to **Applications**> **View Application** 

#### Figure 6: View requested application

| OMS            | ≡Bo    | Test User<br>Custom House, Dhaka |              |                    |            |
|----------------|--------|----------------------------------|--------------|--------------------|------------|
| E Applications | Applie | cations / Application Status     |              |                    |            |
|                | s      | Request Date                     | Request Type | Application Status | Action     |
|                | 1      | 2022-05-18                       | CREATION     | Save as draft      |            |
|                |        |                                  |              | 1 of 1 66 6        | 1 > » 20 🗸 |
|                |        |                                  |              |                    | - 行        |
|                |        |                                  |              |                    | <b>U</b>   |
|                |        |                                  |              |                    |            |
|                |        |                                  |              |                    |            |
|                |        |                                  |              |                    |            |
|                |        |                                  |              |                    |            |
|                |        |                                  |              |                    |            |
|                |        |                                  |              |                    |            |
|                |        |                                  |              |                    |            |

Figure 7: View details information of Applicant.

| 💌 UMS          | $\equiv$ Bangladesh Cus                                                                                                    |                     | Test User<br>Castore House, Dhaka 🚳                                                                                                    |                                                                                                    |
|----------------|----------------------------------------------------------------------------------------------------|---------------------|----------------------------------------------------------------------------------------------------|----------------------------------------------------------------------------------------------------|
| I Applications | Request Type: CREATION                                                                                                    |                     |                                                                                                    |                                                                                                    |
|                | Applicant Information                                                                                                    |                     | Uploaded Documents                                                                                                    |                                                                                                    |
|                | Name                                                                                                    | Test User           |                                                                                                    |                                                                                                    |
|                | Enal                                                                                                    | sdørgmail.com       |                                                                                                    |                                                                                                    |
|                | Mobile Number                                                                                                    | 01942717067         |                                                                                                    |                                                                                                    |
|                | ND Number                                                                                                    | 9999999987          |                                                                                                    |                                                                                                    |
|                | Date of Birth                                                                                                    | 2022-May-18         | Applicant image                                                                                                    |                                                                                                    |
|                | Present Address                                                                                                    | Dhuka               |                                                                                                    |                                                                                                    |
|                | Permanent Address                                                                                                    | Dhaka               |                                                                                                    |                                                                                                    |
|                | <b>/W User Information</b>                                                                                                    |                     |                                                                                                    |                                                                                                    |
|                | Current Office                                                                                                    | Custom House, Dhaka |                                                                                                    |                                                                                                    |
|                | Current Section                                                                                                    | IMPORT TEAM-COURIER |                                                                                                    | গণপ্রজাতস্ত্রী বাংলাদেশ সরকার                                                                                       |
|                | Designation                                                                                                    | 80                  | Contraction of the second second seco | গণগ্রজাতস্ত্রী বাংলাদেশ সরকার<br>mment of The People' Republic of Bangladesh<br>ATIONAL ID CARD/ জাতীয় পরিময় পত্র |
|                | Application Status                                                                                                    | Save as draft       |                                                                                                    | NR (190)                                                                                                    |
|                | Send to Approver 🖉 Edit App                                                                                                    | licanon             | ND image                                                                                                    | Name<br>Frat:                                                                                                    |
|                | Contraction of the second second seco |                     |                                                                                                    | Date of Bitty                                                                                                    |
|                |                                                                                                    |                     |                                                                                                    | ID NO:                                                                                                    |

Note: Applicant can Edit information by clicking on the Edit Application button before sending it to Approver. Once it is sent to Approver, the applicant will not be able to edit information. Figure 8: Confirmation of forwarding Request to Approver

| 🕘 UMS    | $\equiv$ Bangladesh Custom         | ns: User Management                                     |                                                                                                    | Test Unor<br>Control fitness, Dista                                                                                   |
|----------|------------------------------------|---------------------------------------------------------|----------------------------------------------------------------------------------------------------|----------------------------------------------------------------------------------------------------|
| i intern | Request Type: CREATION             |                                                         |                                                                                                    |                                                                                                    |
|          | Applicant Information              |                                                         | Uploaded Documents                                                                                                    |                                                                                                    |
|          | New                                | Set Ever                                                |                                                                                                    |                                                                                                    |
|          | feat                               | abcd@gnull.com                                          |                                                                                                    |                                                                                                    |
|          | Mobile Number                      | 0(9427)7063                                             |                                                                                                    |                                                                                                    |
|          | Confirmation                       |                                                         | ×                                                                                                    |                                                                                                    |
|          | Are you sure the                   | at you want to forward this application to an Approver? |                                                                                                    |                                                                                                    |
|          | 1                                  |                                                         | × No v yes                                                                                                    |                                                                                                    |
|          | W Deer Information                 |                                                         | and the second second se |                                                                                                    |
|          | Carnet Office                      | Custom House, Druke                                     |                                                                                                    |                                                                                                    |
|          | Current Section:                   | EXPORT Section                                          |                                                                                                    |                                                                                                    |
|          | Designation                        | RO                                                      |                                                                                                    |                                                                                                    |
|          | Application Status                 | Save as druft.                                          |                                                                                                    | গণপ্রজাতন্ত্রী বাংলাদেশ সরকার<br>Covernment of The Percent Reputer of Bangladesh<br>NATIONAL ID CARD/ আকীয় গঠিচয় পর |
|          | Southa Approver 🖉 Edit Application |                                                         |                                                                                                    |                                                                                                    |
|          |                                    |                                                         | ND image                                                                                                    | Name<br>Name<br>Net:                                                                                                  |

# 1.3 - Request approval by Approver

Approver will log in with User ID and Password, then go to Menu Applications> Pending AW User List

Figure 9: Pending list to be approved for AW User

| OMS                   | $\equiv$ Bangladesh Customs: User Management |              |                     |              | DCH Appro<br>Custom House<br>AW User Active |        |
|-----------------------|----------------------------------------------|--------------|---------------------|--------------|---------------------------------------------|--------|
| Dashboard             | Pending Applicants                           |              |                     |              |                                             |        |
| Applications          |                                              |              |                     | Bear         | h                                           |        |
| Approved AW User List | SI Applicant Name                            | Designation  | Current Office      | Request Type | Status                                      | Ad     |
| Pending /W User List  | 1 Tojib 3                                    | Commissioner | Custom House, Dhaka | CREATION     | Waiting for approval                        |        |
| Deactivation 1        | 2 Test User                                  | RO           | Custom House, Dhaka | CREATION     |                                             | •      |
| Transfer              |                                              |              |                     |              | 3 of 3 🦝  🤇 1 🔉                             | » 20 × |
| Reactivation          | 1                                            |              |                     |              |                                             |        |
|                       |                                              |              |                     |              |                                             |        |
|                       | Select from the list which request           |              |                     |              |                                             | quest  |
|                       | needs to be approved                         |              |                     |              |                                             |        |
|                       | 2 needs to be approved                       |              |                     |              |                                             |        |

Figure 10: AW User Application Request Approval by Approver

| UMS                     | $\equiv$ Bangladesh Custon | DCH Approver General Q (2)<br>Carlos Boox, Diata<br>All User Active |                    |                                                                                                    |
|-------------------------|----------------------------|---------------------------------------------------------------------|--------------------|----------------------------------------------------------------------------------------------------|
| I DeMond                | Approver                   |                                                                     |                    |                                                                                                    |
| 🚍 Applications          | Applicant Information      |                                                                     | Uploaded Documents |                                                                                                    |
| O Approved AV User List | Name                       | Geer Over                                                           |                    |                                                                                                    |
| C fronting Station Lat. | Ind                        | abode@gnaticom                                                      |                    |                                                                                                    |
| 😑 Distriction           | Mublic Number              | organization.                                                       |                    |                                                                                                    |
| i 🚍 - tanto             | Confirmation               |                                                                     | <b>?</b> *         |                                                                                                    |
| a lamatar               | Are you sure if            | at you want to forward this application to IT Section?              | -                  |                                                                                                    |
|                         | NW User Information        |                                                                     | X No 🗸 100         |                                                                                                    |
|                         | Carnet Office              | Custom House, Dhaka                                                 |                    |                                                                                                    |
|                         | Genest Sectore             | EXPORT Section                                                      |                    |                                                                                                    |
|                         | Designation                | DC .                                                                |                    |                                                                                                    |
|                         | Application Status         | Weiling for approval                                                |                    | পণপ্রধান্তর্থী বাংলাদেশ সরকার<br>Doverment of The Peopler Republic of Bangladesh<br>NATIONAL ID CARD/ স্বাকীয় পরিচয় পর |
|                         | Report Type                | CHARN                                                               |                    | NATIONAL ED CARD/ MISTE MEDE MA                                                                                          |
|                         | × Append & Reveal × Repet  |                                                                     | MD Image           | Pre:<br>Pre:<br>Date of Ditty                                                                                            |

# 1.4 - Request rejection by Approver

Approver will login with User ID and Password, then go to Menu **Applications> Pending AW User List.** In the view details page, click on the **Reject** button and input the reject reason. Finally click on the **Reject** button in the message box to complete the action.

Figure 11: AW User Application Request Rejection by Approver

| 🔘 UMS          | $\equiv$ Bangladesh Customs: User Management                          | BCH Approver<br>Gates House, Neurope               |
|----------------|-----------------------------------------------------------------------|----------------------------------------------------|
| E Dathboard    | Approver                                                              |                                                    |
| 💷 Applications | Applicant Information                                                 | Uploaded Documents                                 |
| E Deschoeler   | Enal testovergymal.com                                                |                                                    |
| 😑 tillita      | Rejection                                                             | ×                                                  |
| 🚞 Restruction  | 2 Prove correct the information] With User Inform Input reject reason |                                                    |
|                | Current Section INFORT-ADMIN                                          | 3 이야 아이지 비가 19 19 19 19 19 19 19 19 19 19 19 19 19 |
|                | Designation Associated Programmer                                     | NATIONAL ID CARD/ WIRTS 158 15                     |
|                | Application Status Violing for approval Response Type CREATION        | ND brings                                          |

### 1.5 - Approval by ICT Admin and send notification

**ICT Admin** User will create AW User in ASYCUDA System and will send a notification with an initial password to Applicant via SMS and Email.

Login by **ICT Admin** user with UMS User ID and Password, then go to **Applications> Pending List** Select a specific user from the list for approval and click on the **View** icon.

Select AW Role and provide the initial Password. Finally, click on **Notify** button, System will send a notification automatically to Applicant with a registered mobile number and email address. *Figure 12: Detail view of Application to be verified by ICT Admin* 

| OMS                     | $\equiv$ Bangladesh Custor | ns: User Management         |                            | OCH KT Admin<br>Curton Hours, Diala<br>Of User Adve                                                                       |
|-------------------------|----------------------------|-----------------------------|----------------------------|----------------------------------------------------------------------------------------------------|
| E Dashboard             | Email                      | sd@gmail.com                |                            |                                                                                                    |
| E Dashboard             | Mobile Number              | 01942717067                 |                            |                                                                                                    |
| = Applications          | NID Number                 | 9999999987                  |                            |                                                                                                    |
| O Approved AW User List | Date of Birth              | 2022-May-18                 |                            |                                                                                                    |
|                         | Present Address            | Dhaka                       | Applicant Image            |                                                                                                    |
| O Fending AW User List  | Permanent Address          | Dhaka                       |                            |                                                                                                    |
| E Dractivation          | AW User Information        |                             |                            |                                                                                                    |
| 🚍 Transfer              | Current Office             | Custom House, Dhaka         |                            |                                                                                                    |
|                         | Current Section            | IMPORT TEAM-COURIER         |                            |                                                                                                    |
| E Reactivation          | Designation                | RO                          |                            |                                                                                                    |
|                         | Application Status         | Waiting for IT Admin        |                            | গণপ্রজাতন্ত্রী বাংগাদেশ সরকার<br>Government of The Peopler Republic of Bangladesh<br>NATIONAL ID CARD/ জাতীয় পরিচয় পত্র |
|                         | Request Type               | CREATION                    |                            |                                                                                                    |
|                         | ASYCUDA & UMS UserID       | user5                       |                            | Name:                                                                                                    |
|                         | AW Userid and Password     |                             | ND Image                   | Prot:                                                                                                    |
|                         | /W Password *              | AW Password                 |                            | মাজা:<br>Date of Birth                                                                                                    |
|                         | /W Role *                  | Select a Role 👻             |                            | ID NO:                                                                                                    |
|                         |                            |                             | Signature of the Applicant | Signature of the Applicant                                                                                                |
|                         | Provide                    | initial password for AW Use | r and select AW            |                                                                                                    |
|                         |                            | en click on Notify button   |                            | Request Approval Letter Approval Of Request To Increase Credit Letter                                                     |

| Figure 13: Approve and Se | nd notification to | o Applicant by | ICT Admin |
|---------------------------|--------------------|----------------|-----------|
|---------------------------|--------------------|----------------|-----------|

| UMS           | ≡ Bangladesh Customs: l       | Jser Management                                                   |                    | DCH ICT Admin<br>Content Roma, 20ula<br>Al Your Anne                                                                 |
|---------------|-------------------------------|-------------------------------------------------------------------|--------------------|----------------------------------------------------------------------------------------------------|
| a 1996        | Approved by - DCH Approver Ge | eneral                                                            | 24                 |                                                                                                    |
|               | Applicant Information         |                                                                   | Episoted Documents |                                                                                                    |
| I Annotations | - Ann                         | List One                                                          |                    |                                                                                                    |
| E Dermann     | Ind                           | de highpad con                                                    |                    |                                                                                                    |
|               | Malda Spelar                  | anonem.                                                           |                    |                                                                                                    |
| E basic       | ND Number                     | 1546ATT                                                           |                    |                                                                                                    |
| I hatistic    | Date of Beth                  | 2022 May 48                                                       |                    |                                                                                                    |
|               | Preset Address                | Dhuke                                                             |                    |                                                                                                    |
|               | M Confirmation                |                                                                   | *                  |                                                                                                    |
|               | 46 (See Education             | to approve and send 46 user contentials to Applicant <sup>2</sup> | ×16 ×16            |                                                                                                    |
|               | Despudoe                      | DC.                                                               |                    |                                                                                                    |
|               | Application Status            | Nations for IT Admin-                                             |                    |                                                                                                    |
|               | Request Type                  | CIERTON                                                           |                    | stanta formation                                                                                                    |
|               | ASICIDA IN ASICIDA            | and                                                               |                    | গণপ্রজান্তরী বাংগাদেশ সরকার<br>Covernment of The Propert Reputite of Bangladish<br>NATIONAL ID CARD/ আতীয় পরিচয় পর |
|               | AW'Linshid and Passengt       |                                                                   | ī                  | NATIONAL ID CARD? STINE MICHI 14                                                                                     |
|               | All Summer (*                 |                                                                   | 10 mar             | HR: Name: Att Hat                                                                                                    |
|               | Wilson*                       | ann X ¥                                                           | NO Imp             |                                                                                                    |
|               | (Contraction)                 |                                                                   |                    | Date of Byth<br>ID NO:                                                                                               |

# 2 - AW User Deactivation

Existing Users can request to deactivate AW User through this feature. The applicant will find the features, once his/her AW User is activated successfully, until the user is activated, can find the feature to request for AW User Deactivation.

### 2.1 - Deactivation request by Applicant

Login to Application with User ID and Password, then go to Menu **Applications> Request for Deactivation**. Applicant will request for deactivation in two cases:

# Case 1: If User is transferred from one office to another office, he/she will request to deactivate the User Id

Case 2: if User is shifted to such a location where ASYCUDA activity is not available.

### Steps to request for deactivation:

Fill up the form and click on **Submit** button.

Figure 14: Request form for AW User Deactivation by Applicant

| 🖲 UMS                                 | $\equiv$ Bangladesh Customs: User Management                                            | DCH Applicant General<br>Cution House, Diaka<br>All User Active |
|---------------------------------------|-----------------------------------------------------------------------------------------|-----------------------------------------------------------------|
| = Applications                        | Deactivation Request                                                                    |                                                                 |
| Wew Application     User Deactivation | Order Number 1 Deschustion order number                                                 |                                                                 |
| O Internal Transfer                   | Coder Date                                                                              |                                                                 |
|                                       | Upload Office Order * Cooner File Nos Rie chouxe Remarks Prace mention your reason here |                                                                 |
|                                       | After filling up the form with required<br>information, click on Submit button          |                                                                 |
|                                       |                                                                                         |                                                                 |
|                                       |                                                                                         |                                                                 |

- Once Applicant will submit the request it will be visible to Approver.
- After verification by Approver, if the request is aceptable, he/she forwards the request to ICT Admin, otherwise Approver will revert the request to Applicant for any correction.
- Finally ICT Admin will deactive the UserId in ASYCUDA World Systrem and send a notification to Applicant through UMS System.

• UMS sytem will generate a a report as Deactication Certificate of the Applicant automatically for future reference.

### 2.2 - Deactivation request by Office Admin

**Office Admin** User can do a request for **AW User Deactivation** in favor of an Applicant After login to the system, go to Menu **AW User Profile> Deactivate AW User** Fill up the form with the required information and click on **Submit** button.

### Figure 15: AW User Deactivation form to be filled up by Office Admin

| ) UMS                                   | $\equiv$ Bangladesh Customs: User Management                                   |                                              | NBR Office Admin<br>National Board of Revenue<br>AW User Active |
|-----------------------------------------|--------------------------------------------------------------------------------|----------------------------------------------|-----------------------------------------------------------------|
| i Dashboard                             | Deactivation Request                                                           |                                              |                                                                 |
| E Re-assign Creation                    | User Name '<br>Select a User X Y                                               | Order Section *                              | ××                                                              |
| Re-assign Deactivation                  | Select a User X V                                                              | Select a Unice Section Upload Office Order * | × *                                                             |
| := Re-assign Transfer                   | Deactivation order number                                                      | Choose File No file chosen                   |                                                                 |
| E Re-assign Reactivation                | Order Date 1                                                                   | Remarks Please mention your reason here      |                                                                 |
| : AW User Profile                       | Order Serial *                                                                 |                                              |                                                                 |
| Request Creation                        | Order serial number                                                            |                                              | 10                                                              |
| O Deactivate AW User                    | Order Office * Select a Office *                                               |                                              |                                                                 |
| Transfer AW User     Reactivate AW User | Saleni X Cancel                                                                |                                              |                                                                 |
| 🗮 System Settings                       |                                                                                |                                              |                                                                 |
| := Reports                              | After filling up the form with required                                        |                                              |                                                                 |
|                                         | After filling up the form with required<br>information, click on Submit button | D                                            |                                                                 |
|                                         |                                                                                |                                              |                                                                 |
|                                         |                                                                                |                                              |                                                                 |
|                                         |                                                                                |                                              |                                                                 |
|                                         |                                                                                |                                              |                                                                 |
|                                         |                                                                                |                                              |                                                                 |

The privileged user can find the AW User Transfer feature once AW User is inactive or in Deactivate mode. The system will not allow the Applicant to perform multiple time of transfer requests.

# 3.1 - Transfer request by Applicant

Login by **Applicant's** User ID and Password, then go to Menu **Applications> Internal Transfer** Fill up the form with the required information and click on **Submit** button.

Figure 16: Entry form for AW User Internal Transfer by Applicant

| o ums               | ≡ Bangladesh Customs: User Management                                       | DCH Applicant<br>Centon House, Dhata<br>AH User Active |
|---------------------|-----------------------------------------------------------------------------|--------------------------------------------------------|
| Applications        | Transfer Request                                                            |                                                        |
| O View Application  | Order Number *                                                              |                                                        |
| O User Deactivation | Transfer order number                                                       |                                                        |
| O Internal Transfer | Order Date *                                                                |                                                        |
|                     | Order Date                                                                  |                                                        |
|                     | Curred Section                                                              |                                                        |
|                     |                                                                             |                                                        |
|                     | Order Section *                                                             |                                                        |
|                     | Select a Office Section X V                                                 |                                                        |
|                     | Upload Office Order "                                                       |                                                        |
|                     | Choose File No file chosen                                                  |                                                        |
|                     | Remarks                                                                     |                                                        |
|                     | Please mention your reason here                                             |                                                        |
|                     |                                                                             |                                                        |
|                     | After filling up the form with required information, click on Submit button |                                                        |
|                     |                                                                             |                                                        |

Note: If User is shifted to any section where ASYCUDA World activity is not available, then he/she will request to deactive the UserID

# 3.2 - Transfer request by Office Admin

Office Admin User can do a Transfer Request in favor of Applicant Login to System and go to Menu AW User Profile> Transfer AW User Figure 17: Entry form to request for AW User Internal Transfer by Office Admin

| OMS                      | $\equiv$ Bangladesh Customs: User Management                  | DCH Offloo<br>Cution House<br>Aff User Active | L Dhaka | 2 |
|--------------------------|---------------------------------------------------------------|-----------------------------------------------|---------|---|
| = Dashboard              | Transfer Request                                              |                                               |         |   |
| Re-assign Creation       | User Name *                                                   | Order Section *                               | ×       | 7 |
| E Re-assign Deactivation | Order Number 1                                                | Uplead Office Order *                         |         |   |
| 🚍 Re-assign Transfer     | Transfer order number                                         | Choose File No file chosen                    |         |   |
| 😑 Re-assign Reactivation | Order Date 1 Order Date                                       | Remarks Please mention your reason here       |         |   |
| ≣ AW User Proble         | Order Serial *                                                |                                               |         |   |
| O Request Creation       | Order serial number                                           |                                               |         |   |
| O Deactivate //W User    | Order Office                                                  |                                               |         |   |
| O Transfer AW User       | Select a Office X V                                           |                                               |         |   |
| O Reactivate AW User     | Submit X Cancel                                               |                                               |         |   |
| 🚍 System Settings        | After filling up the required<br>information, click on Submit | button                                        |         |   |
| ⊞ Reports                |                                                               |                                               |         |   |
|                          |                                                               |                                               |         |   |

AW User reactivation will be enabled if AW User is deactivated. The system will not allow requesting for AW User reactivation if User mode is already active.

# 4.1 - Activation request by Applicant

Login with Applicant User and go to Applications> User Activation

Figure 18: Fill up request with the required information for AW User Reactivation

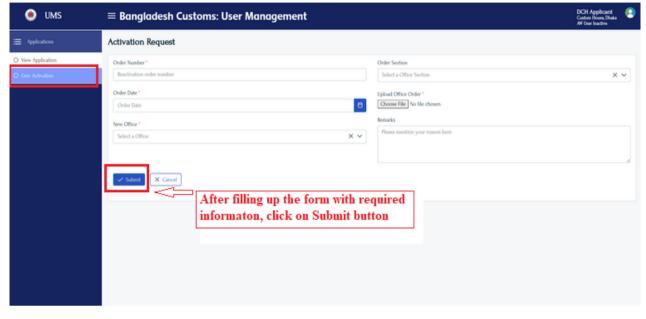

# 4.2 - Activation request by Office Admin

Login with Office Admin and go to Menu **AW User Profile> Activate AW User** Fill up the form with the required information and click on **Submit** button.

Figure 19: AW User Reactivation by Office Admin

| 💌 ums                                   | ≡ Bangladesh Customs: U        | ser Management                                                                  |                                              | NBR Office Admin<br>National Board of Revenue<br>AW User Active | 8        |
|-----------------------------------------|--------------------------------|---------------------------------------------------------------------------------|----------------------------------------------|-----------------------------------------------------------------|----------|
| 🚍 Dashboard                             | Reactivation Request           |                                                                                 |                                              |                                                                 |          |
| E Re-assign Creation                    | User Name *                    |                                                                                 | Order Section                                |                                                                 | -        |
| Re-assign Deactivation                  | Order Number *                 | ×                                                                               | Select a Unice Section Upload Office Order * | ~                                                               | <u> </u> |
| := Re-assign Transfer                   | Reactivation order number      |                                                                                 | Choose File No file chosen                   |                                                                 |          |
| E Re-assign Reactivation                | Order Date *                   | 8                                                                               | Remarks Please mention your reason here      |                                                                 |          |
| i AW User Profile                       | Order Serial *                 |                                                                                 |                                              |                                                                 |          |
| O Request Creation                      | Order serial number            |                                                                                 |                                              |                                                                 |          |
| Deactivate AW User     Transfer AW User | Order Office * Select a Office | × ~                                                                             |                                              |                                                                 |          |
| Reactivate AW User                      | Submit X Cancel                |                                                                                 |                                              |                                                                 |          |
| System Settings                         |                                | After filling up the form with required information,<br>click on Submit button. |                                              |                                                                 |          |
| := Reports                              |                                |                                                                                 |                                              |                                                                 |          |
|                                         |                                |                                                                                 |                                              |                                                                 |          |
|                                         |                                |                                                                                 |                                              |                                                                 |          |
|                                         |                                |                                                                                 |                                              |                                                                 |          |
|                                         |                                |                                                                                 |                                              |                                                                 |          |
|                                         |                                |                                                                                 |                                              |                                                                 |          |
|                                         |                                |                                                                                 |                                              |                                                                 |          |

# 5 - System Settings

Admin Users can access System Settings features. The Authorized user can manage Office (Create/Update), manage User (Create/Update), manage Section (Create/Update), and manage License (Create/Update) through this feature.

Go to System Settings> Manage User/Manage office/Manage Section/ Manage License

### 5.1 - Manage User

System Admin User can view the existing Office Admin User list

Go to System Settings> Manage User

### Figure 20: Office Admin User List

| OMS              | ≡ Ba     | ngladesh C   | ustoms: User | Management   |                     |            | System Admin<br>Custom House, Dhaka |
|------------------|----------|--------------|--------------|--------------|---------------------|------------|-------------------------------------|
| 🖸 Dashboard      | Office   | Admin List   |              |              |                     |            |                                     |
| System Settings  | + Create | e -          |              |              |                     | ßearch     |                                     |
| 🔿 Manage User    | #SI      | Role Name    | User ID      | User Name    | Office              | Status     | Active/Inactive Action              |
| Manage Office    | 1        | Office Admin | officeadmin  | Office Admin | Custom House, Dhaka | Active     |                                     |
| Manage Section   |          |              |              |              |                     | 1 of 1 < < | 1 > >> 20 🗸                         |
| ) Manage License |          |              |              |              |                     |            |                                     |
| E Reports        |          |              |              |              |                     |            |                                     |
|                  |          |              |              |              |                     |            |                                     |
|                  |          |              |              |              |                     |            |                                     |
|                  |          |              |              |              |                     |            |                                     |
|                  |          |              |              |              |                     |            |                                     |
|                  |          |              |              |              |                     |            |                                     |
|                  |          |              |              |              |                     |            |                                     |

**System Admin** User can access this feature for **Office Admin** User management like creating a new user or updating the existing user information.

The privileged user will log in to the system using credentials and go to menu System Settings> Manage User

Figure 21: Fill up the User creation form with the required information to create a user

| 🖲 UMS                         | $\equiv$ Bangladesh Customs: User Management |                                 | System Admin<br>National loard of Revenue<br>All Dark Allive | (2) |
|-------------------------------|----------------------------------------------|---------------------------------|--------------------------------------------------------------|-----|
| E Durbboard                   | Create Office Admin                          |                                 |                                                              |     |
| 🚍 System Settings             | User ID *                                    | Password for UMS 1              |                                                              | •   |
| Manage User     Manage Office | User Name *                                  | Enad                            |                                                              |     |
| O Manage Section              | umr2 Office Name *                           | ernall<br>Mobile                |                                                              |     |
| O Manage License              | Select an Office X Y                         | mobile                          |                                                              |     |
| 🗏 Reports                     | Role *                                       | ND No.                          |                                                              |     |
|                               | Select a fiele X Y                           | ND No                           |                                                              |     |
|                               | Salas'<br>Adise X V                          | Present Address Present Address |                                                              |     |
|                               |                                              | Permanent Address               |                                                              |     |
|                               |                                              | Permanent Address               |                                                              | _   |
|                               | After filling up the for                     | m with required                 |                                                              |     |
|                               | information, click on                        | Submit button.                  |                                                              |     |
|                               |                                              |                                 |                                                              |     |
|                               |                                              |                                 |                                                              |     |

**Office Admin** User can view the Approver/IT User list of respective Office Go to System Settings> Manage User

Figure 22: Approver/IT User of a Specific Office

| Dashboard            | Appro   | ver / IT Admin List                                                                                                    |                                         |                    |                 |           |
|----------------------|---------|----------------------------------------------------------------------------------------------------|-----------------------------------------|--------------------|-----------------|-----------|
| E Re-ansign Creation | + Creat | 64 T                                                                                                    |                                         |                    | Search          |           |
| Energy Dearthration  | 2       | Role Name                                                                                                    | UserFroffle Name                        | User M             | Designation     | Ada       |
| Re-assign Transfer   | 1       | Approver                                                                                                    | BCH Approver License                    | bchapproverlicense |                 | 0         |
|                      | 2       | Approver                                                                                                    | BCH Approver                            | bchapprover        |                 | 0         |
|                      | 3       | Admin ICT                                                                                                    | BCHUCT Admin                            | bch3ctadmin        |                 | 0         |
| AN User Profile      |         |                                                                                                    |                                         |                    | 16 of 18 44 4 1 | > >> 20 V |
| System Settings      |         |                                                                                                    |                                         |                    |                 |           |
| Reports              |         | and the second second sec | dmin can view the<br>over and ICT Admin |                    |                 |           |
|                      |         |                                                                                                    |                                         |                    |                 |           |

Office Admin Can create Approver/IT user for the respective office Go to System Settings> Manage User> Click on Button Create

Figure 23: Fill up the form to create Approver/IT User for a Specific office with the required information

| OMS                    | $\equiv$ Bangladesh Customs: User Management                                                      | Office Admin 📀                  |
|------------------------|---------------------------------------------------------------------------------------------------|---------------------------------|
| Dashboard              | Create Approver/Admin                                                                             |                                 |
| E Re-assign Creation   | User ID                                                                                           | Password for UMS * Password ©   |
| Re-assign Deactivation | User Name '                                                                                       | Email •                         |
| : Re-assign Transfer   | userprofile name Office Name *                                                                    | email<br>Mobile *               |
| Re-assign Reactivation | Select an Office X V                                                                              | mobile                          |
| 🚍 AW User Profile      | Office Section Select an Office X V                                                               | Present Address Present Address |
| System Settings        | Role *                                                                                            | d<br>Permanent Address          |
| O Manage User          | Select a Role X V                                                                                 | Permanent Address               |
| ₩ Reports              | Status *                                                                                          |                                 |
|                        | Select a Salus X X X After filling up the form with required information, click on Submit button. |                                 |

### 5.2 - Manage Office

Login by **System Admin** user and go to menu System Settings> Manage Office, then click on **Create** button.

Input all the fields and then press the **Submit** button.

### Figure 24: Create an Office with the required information

| 🥑 UMS                            | $\equiv$ Bangladesh Customs: User Management |                                                   | System Admin<br>Custom House, Dhaka | 8 |
|----------------------------------|----------------------------------------------|---------------------------------------------------|-------------------------------------|---|
| Dashboard                        | Create Office                                |                                                   |                                     |   |
| System Settings                  | Office Code * code                           | Office Address2 * address2                        |                                     |   |
| O Manage User                    | Office Name *                                | Approver Office                                   |                                     |   |
| Manage Office     Manage Section | name<br>Status *                             | Select an office for approver                     | × ~                                 | _ |
| O Manage License                 | Select a Status X V                          | Select an office for ICT admin                    | × ~                                 | - |
| ₩ Reports                        | Office Address1 * address1                   | Office Admin<br>Select an office for office admin | × ~                                 |   |
|                                  | X Cancel Submit                              |                                                   |                                     |   |
|                                  |                                              |                                                   |                                     |   |
|                                  |                                              |                                                   |                                     |   |
|                                  |                                              |                                                   |                                     |   |

#### System Admin User can view the office list

Login by System Admin User to the system and go to System Settings> Manage Office

### Figure 25: List of Office

| O UMS            | ≡ Ba     | nglades | h Customs: User Management                           | t                   |           |              | System A<br>Custom House | dmin<br>9, Dhaka |
|------------------|----------|---------|------------------------------------------------------|---------------------|-----------|--------------|--------------------------|------------------|
| Dashboard        | Office   | List    |                                                      |                     |           |              |                          |                  |
| System Settings  | + Create | 2       |                                                      |                     | Sez       | irch by name |                          |                  |
| O Manage User    | #SI      | Code    | Name                                                 | Approving Authority | ICT Admin | Office Admin | Status                   | Action           |
| O Manage Office  | 1        | 100     | National Board of Revenue                            | 100                 | 100       | 100          | Active                   | 0                |
| O Manage Section | 2        | 101     | Custom House, Dhaka                                  | 101                 | 101       | 101          | Active                   | 0                |
| O Manage License | 3        | 102     | ICD, Kamalapur                                       | 102                 | 102       | 102          | Active                   | 0                |
| Reports          | 4        | 301     | Custom House, Chittagong                             | 301                 | 301       | 301          | Active                   | 0                |
|                  | 5        | 352     | Teknaf                                               | 101                 | 100       | 352          | Active                   | 0                |
|                  | 6        | 501     | Custom House, Mongla                                 | 501                 | 501       | 501          | Active                   | 0                |
|                  | 7        | 502     | Khulna Lc Station                                    | 502                 | 502       | 502          | Active                   | 0                |
|                  | 8        | 601     | Custom House, Benapole                               | 601                 | 601       | 601          | Active                   | 0                |
|                  | 9        | 752     | Custom House, Pangaon                                | 752                 | 752       | 752          | Active                   | 0                |
|                  | 10       | 900     | Common Office                                        | 900                 | 900       | 900          | Active                   | 0                |
|                  | 11       | 05      | Customs, Excise and VAT Commissionerate, Chittagong  | 05                  | 05        | 05           | Active                   | 0                |
|                  | 12       | 06      | Customs, Excise and VAT Commissionerate, Comilla     | 06                  | 06        | 06           | Active                   | 0                |
|                  | 13       | 03      | Customs, Excise and VAT Commissionerate, Dhaka(East) | 03                  | 03        | 03           | Active                   |                  |

### 5.3 - Manage Section

Login by **System Admin** and go to **System Settings>Manage Section,** then click on **Create** button Fillup the creation form with the required information for a section of an office, then press the Submit button.

#### Figure 26: Entry form to create a Section of an Office

| UMS                                                                 | $\equiv$ Bangladesh Customs: User Management                                              | System Admin<br>National Island of Revenue<br>All User Active |
|---------------------------------------------------------------------|-------------------------------------------------------------------------------------------|---------------------------------------------------------------|
| E Durbboard                                                         | Create Section                                                                            |                                                               |
| E System Settings                                                   | Office Name * Select an Office X V                                                        |                                                               |
| Manage User     Manage Office     Manage Section     Manage License | Office Section Name * effica Section Name Salas *                                         |                                                               |
| E Reports                                                           | Seter State     x ~       X Cond     V Sate       After filling up the form with required |                                                               |
|                                                                     | information, click on Submit button.                                                      |                                                               |
|                                                                     |                                                                                           |                                                               |
|                                                                     |                                                                                           |                                                               |
|                                                                     |                                                                                           |                                                               |
|                                                                     |                                                                                           |                                                               |

System Admin Users can view Office wise Section list

The privileged user will log in to the system, then go to System **Settings>Manage Section** *Figure 27: List of Office Section* 

| OMS               | ≡ Banglo    | adesh Customs: User Mana          | gement               | System<br>National | Admin<br>loard of Revenue |
|-------------------|-------------|-----------------------------------|----------------------|--------------------|---------------------------|
| 🔳 Dashboard       | Office Sect | ion List                          |                      |                    |                           |
| 🚍 System Settings | + Greate    |                                   |                      | Beards             |                           |
| O Manage User     | я           | Section Name                      | Office Name          | Satur              | Action                    |
| O Manage Office V |             | EXPORT Section                    | Gestom House, Disika | Active             | 0                         |
| O Manage Section  | 2           | IMPORT TEAM-COURIER               | Custom House, Dhaka  | Active             | 0                         |
| ) Manage Dornse   | 3           | IMPORT TEAM-BOND                  | Custom House, Dhaka  | Adive              | 0                         |
| E Reports         | 4           | IMPORT TEAM-4A                    | Centors House, Dhaka | Active             | 0                         |
|                   | 5           | IMPORT TEAM-2                     | Custom House, Dhaka  | Active :           | 0                         |
|                   | 6           | Courier : IMA, Chapter- 85 to 98  | Custom House, Dhaka  | Active             | 0                         |
|                   | 7           | Courter : IM4 ; Chapter- 64 to 84 | Centors House, Dhaka | Adhe               | 0                         |
|                   | 8           | Courier IM4 : Chapter: 01 to 63   | Custom House, Dhaka  | Active             | 0                         |
|                   |             | BOND License Import               | Custom House, Dhaka  | Active             | 0                         |
|                   | 10          | BOND License Import               | Custom House, Dhaka  | Active             | 0                         |
|                   |             | into bond                         | Custom House, Dhaka  | Active             | 0                         |
|                   | 12          | churder 85-98                     | Control House Dhaka  | Action             | 0                         |

### 5.4 - Manage License

Login by **System Admin** then go to **System Settings> Manage License** and click on **Create** Button. Fill up the creation form with the required information and press **Submit** button

### Figure 28: Entry form to create a license information

| UMS                                                                                               | $\equiv$ Bangladesh Customs: User Management                                                                                                    | System Admin<br>National Isseed of Revenue<br>All Esser Active |
|---------------------------------------------------------------------------------------------------|----------------------------------------------------------------------------------------------------|----------------------------------------------------------------|
| E Durbboard                                                                                       | Create License                                                                                                    |                                                                |
| Sydam Settings O Manage Uker Manage Office Manage Section Manage Section Manage Learner E Reports | Lasers Na*         Interest Catagory*         Setes*         Setes* |                                                                |

# System Admin users can view the list of licenses Go to System Settings>Manage License

### Figure 29: List of exiting License

| OMS              | ≡ Bang    | gladesh Customs: User | Management                        |           |        | System .<br>Custom Hou | Admin 🙁 |
|------------------|-----------|-----------------------|-----------------------------------|-----------|--------|------------------------|---------|
| Dashboard        | License l | List                  |                                   |           |        |                        |         |
| System Settings  | + Create  |                       |                                   | Search    |        |                        |         |
| O Manage User    | #SI       | License No.           | Name                              | Category  | Status | Active/Inactive        | Action  |
| O Manage Office  | 1         | 102940453             | BANGLADESH PARJATON CORPORATION   | CnF Agent | Active |                        | 0       |
| O Manage Section | 2         | 102940454             | SCOREPEW INTERNATINAL             | CnF Agent | Active |                        | 0       |
| O Manage License | 3         | 102940455             | PRITI ENTERPRISE                  | CnF Agent | Active |                        | 0       |
| E Reports        | 4         | 102940457             | SHOHEL & SENTU TRADING LTD.       | CnF Agent | Active |                        | 0       |
|                  | 5         | 102940458             | MIR EXPRESS LTD                   | CnF Agent | Active |                        | 0       |
|                  | 6         | 102940459             | KOHINOOR AGENCIES                 | CnF Agent | Active |                        | 0       |
|                  | 7         | 102940460             | RAHMAN BROTHERS C&F AGENCIES LTD. | CnF Agent | Active |                        | 0       |
|                  | 8         | 102940461             | ECONOMIC SHIPING CORPORATION      | CnF Agent | Active |                        | 0       |
|                  | 9         | 102940462             | THE BEST DENIM APPARELS LTD.      | CnF Agent | Active |                        | 0       |
|                  | 10        | 102940463             | PODAMDI                           | CnF Agent | Active |                        | 0       |
|                  | 11        | 102940464             | RABBANI TRADING AGENCY            | CnF Agent | Active |                        | 0       |
|                  | 12        | 102940465             | SMART APPARELS LTD (PVT) LTD.     | CnF Agent | Active |                        | 0       |
|                  | 13        | 102950466             | ANGEL SHIPPING LTD                | CnF Agent | Active |                        |         |

# 6 - Security Settings

Admin Users and Applicants can access Security Settings features. The Authorized user can use Change Password, Forget Password through this feature.

### 6.1 - Change Password

Login by the privileged user (Super Admin/System Admin/Office Admin/Approver/IT Admin/Applicant) Input old password, new password, confirm the password and then press change password

### Figure 30: Change Password Option

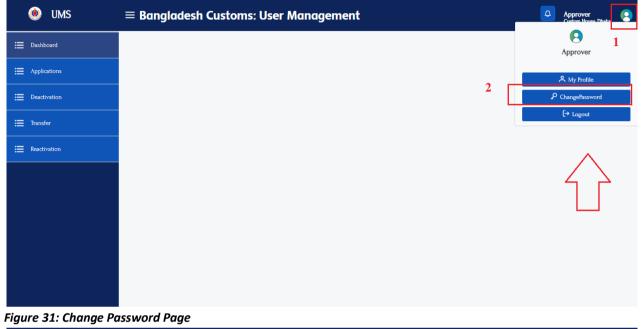

| ۱ UMS          | $\equiv$ Bangladesh Customs: User Management                              | Test User<br>Custom House, Benapole | 8 |
|----------------|---------------------------------------------------------------------------|-------------------------------------|---|
| I Applications | Change Password                                                           |                                     |   |
|                | Old Basseed                                                               |                                     |   |
|                | 2 💿                                                                       |                                     |   |
|                | Confirm Pressored                                                         |                                     |   |
|                | CANCEL CLANGE PASSWORD                                                    |                                     |   |
|                | Provide the old and new password, then<br>click on Change password button |                                     |   |

### 6.2 - Forget Password

For all of the privileged Users (Super Admin/System Admin/Office Admin/Approver/IT Admin/Applicant) Go to **Forget Password** in the login page, then Input User ID and click on Submit. The system will send the password to your registered email address.

### Figure 32: Forget Password Option

| Bangladesh Customs                                                                                                    |
|----------------------------------------------------------------------------------------------------|
| User Management System is an online application<br>platform to request for AW user creation, deactivation,<br>reactivation and transfer.<br>USER ID<br>dch.approver<br>PASSWORD |
| Log In<br>Forgot Password?<br>Request for New AW User                                                                                                    |

Figure 33: Forget Password Form

| Sewa | elect the option (User ID or NID) by w<br>ant to reset Password, then input the v | hich you<br>alue |
|------|-----------------------------------------------------------------------------------|------------------|
|      | Forgot Password                                                                   |                  |
|      | Interpret There (There Will)                                                      |                  |
| -AA  |                                                                                   |                  |
|      |                                                                                   |                  |

# 6.3 - User Profile

Login by the privileged user (Super Admin/System Admin/Office Admin/Approver/IT Admin/Applicant) Tap to the Profile pic>My profile

### Figure 34: User Profile Option

| 🍥 UMS          | $\equiv$ Bangladesh Customs: User Management | Approver<br>Custom House Dhaka |
|----------------|----------------------------------------------|--------------------------------|
| 🗮 Dashboard    |                                              | Approver                       |
| E Applications |                                              | A My Profile                   |
| E Deactivation |                                              | ChangePassword                 |
| ; <u> </u>     |                                              | €→ Logout                      |
| E Reactivation |                                              |                                |
|                |                                              |                                |
|                |                                              |                                |
|                |                                              |                                |
|                |                                              |                                |
|                |                                              |                                |

Figure 35: View User Profile

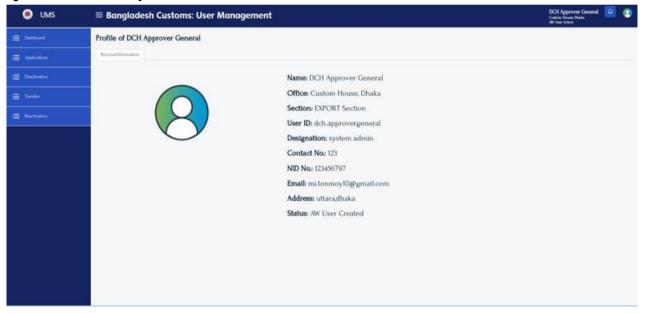

# 7 - Report

Login by the privileged User (Super Admin/System Admin/Office Admin/Approver/IT Admin) *Figure 36: Report: Officewise Applicants* 

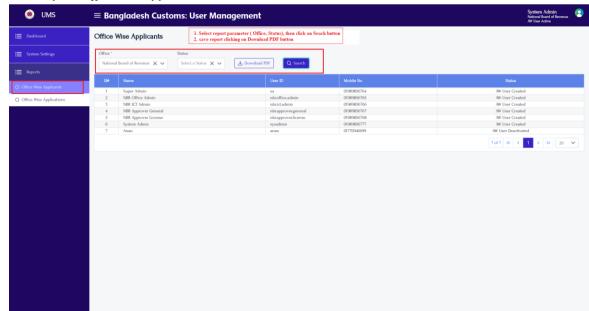

Figure 37: Report: Officewise Applications

| System Settings Office *<br>Contem House<br>Reports Sir Na<br>Roo Ware Applicants 1 DC<br>Roo Ware Applicants 2 DC                                                                                                    | Applications     1. Safet parameter (Office, Type, States     Safet a States)     Safet a States     Safet a States     Safet a States     Safet a States     Safet a States     Safet a States     Safet a States     Safet a States     Safet a States     Safet a States     Safet a States | PDF button                   | to view report.<br>Q. Search<br>Mobile No | Sabas                                         |
|----------------------------------------------------------------------------------------------------|----------------------------------------------------------------------------------------------------|------------------------------|-------------------------------------------|-----------------------------------------------|
| Reports Reports Rice Wise Applicants I Custom House Rice Wise Applicants I Custom House Rice Wise Applicant I Custom House Rice Wise Applicant I Custom House Rice Wise Applicant I Custom House Rice Wise Applica | L Dhaka X V Select a type V Select a Statux X<br>me<br>Bi Applicant General                                                                                                    | User ID                      |                                           | Status                                        |
| Reports Slie Na flice Wise Applicants 1 DC flice Wise Applications 2 DC                                                                                                    | me<br>14 Applicant General                                                                                                    | User ID                      |                                           | Status                                        |
| flice Wise Applications 1 DC<br>flice Wise Applications 2 DC                                                                                                    | H Applicant General                                                                                                    |                              | Mobile No                                 |                                               |
| 1 DC<br>fice Wise Applications 2 DC                                                                                                    |                                                                                                    |                              |                                           |                                               |
|                                                                                                    |                                                                                                    |                              | 01989856762                               | AW User Created                               |
|                                                                                                    | H Applicant License                                                                                                    | dch.applicant.license        | 01989856763                               | AW User Created                               |
|                                                                                                    | M HABIBUR RAHMAN<br>SKOR HASINA PARVIN                                                                                                    | applicant-91<br>applicant-92 | 01942717157<br>01942717158                | Reverted to Applicant<br>Waiting for IT Admin |
|                                                                                                    | SKOR HASINA PARVIN<br>amima Nasrin                                                                                                    | applicant-92<br>applicant-93 | 01942/17158<br>01942717159                | Waiting for IT Admin<br>Waiting for approval  |
|                                                                                                    | J. Rozmin Ahmed                                                                                                    | applicant-94                 | 01942717160                               | Waiting for approval                          |
|                                                                                                    | thun Biswas                                                                                                    | applicant-95                 | 01942717161                               | Waiting for IT Admin                          |
|                                                                                                    | D. NAZMUL AHSAN                                                                                                    | applicant-96                 | 01942717162                               | Waiting for approval                          |
|                                                                                                    | RIDUL KUMAR BISWAS                                                                                                    | applicant-97                 | 01942717163                               | Waiting for approval                          |
| 10 S.M                                                                                                    | 4. MOHIUL ISLAM                                                                                                    | applicant-98                 | 01942717164                               | Waiting for IT Admin                          |
| 11 Md                                                                                                    | 1. Sabbir Hossain                                                                                                    | applicant-99                 | 01942717165                               | Waiting for approval                          |
| 12 Md                                                                                                    | d. Abul Kalam Azad                                                                                                    | applicant-100                | 01942717166                               | Waiting for approval                          |
|                                                                                                    |                                                                                                    |                              |                                           | 10 of 12 << 1 2 > >> 20                       |

Login by the privileged User (System Admin/Office Admin/Approver/IT Admin/) with credentials Go to Menu **Dashboard** 

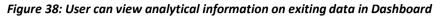

| OMS                                                 | $\equiv$ Bangladesh Customs: User Management                      |                                                                 | System Admin<br>National Board of Revenue<br>AW User Active |
|-----------------------------------------------------|-------------------------------------------------------------------|-----------------------------------------------------------------|-------------------------------------------------------------|
| E Dashboard                                         |                                                                   | AW User Creation                                                | × v                                                         |
| System Settings                                     | AW User Statistics                                                | AW User statistics in a week                                    |                                                             |
| ⊞ Reports                                           | Active User: 78     inactive User: 35     Request for creation: 4 | 15                                                              |                                                             |
| Office Wise Applicants     Office Wise Applications | Total<br>117                                                      | 10<br>05 - 1 - 1 - 1 - 1                                        | - a -                                                       |
|                                                     | User Request Statistics in last seven days                        | 25-09-2021 26-09-2021 27-09-2021 01-10-2021                     | 11-05-2022                                                  |
|                                                     | 10<br>08<br>06                                                    |                                                                 |                                                             |
|                                                     | 0.4<br>0.2<br>0.0                                                 |                                                                 |                                                             |
|                                                     |                                                                   | lay 09 May 10 May 11 May 12<br>ation Request • Transfer Request |                                                             |

END